//This code has intentionally has been written to be overly lengthy and includes //unnecessary steps. Many parts of this code can be truncated. This code was written //to be easy to understand. Code efficiency was not considered. //Modify this code as you see fit. This code will output data to the Arduino serial monitor. //Type commands into the Arduino serial monitor to control the EC circuit.

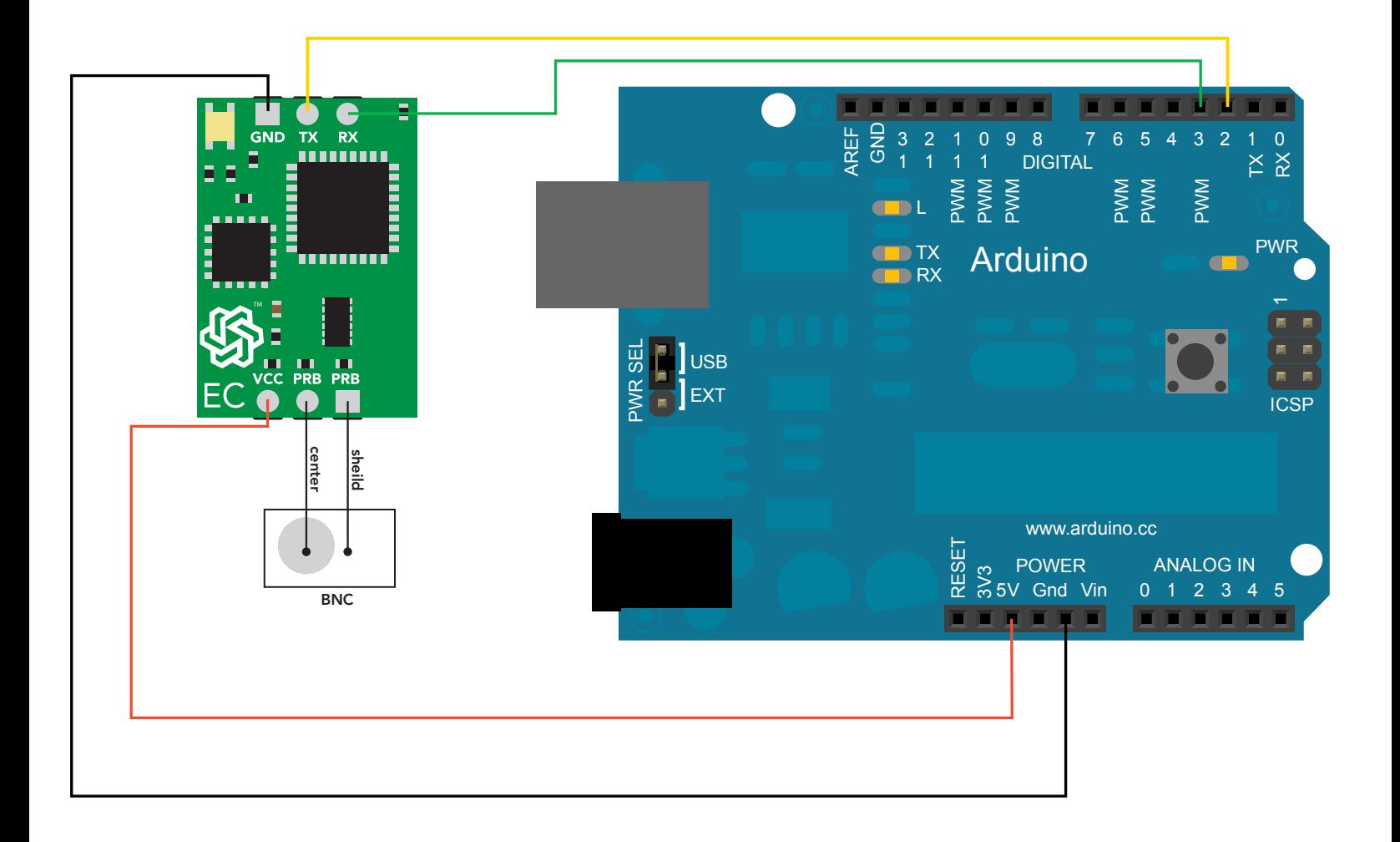

# [Click here to download the \\*.ino file](https://www.atlas-scientific.com/_files/code/ino_files/EC_sample_code_.zip)

## **Atlas-Scientific.com** Communication Communication Copyright © Atlas Scientific LLC All Rights Reserved

#include <SoftwareSerial.h> #define rx 2 #define tx 3

//we have to include the SoftwareSerial library, or else we can't use it. //define what pin rx is going to be. //define what pin tx is going to be.

```
SoftwareSerial myserial(rx, tx); //define how the soft serial port is going to work.
char EC_data[48];
char computerdata[20];
byte received_from_computer=0;
byte received_from_sensor=0;
byte string_received=0;
float EC_float=0;
float TDS_float ;
float SAL__float;
float SAL__float; 
                                      //we make a 48 byte character array to hold incoming data from the EC.
                                      //we make a 20 byte character array to hold incoming data from a pc/mac/other. 
                                      //we need to know how many characters have been received.
                                      //we need to know how many characters have been received.
                                      //used to identify when we have received a string from the EC circuit.
                                      //used to hold a floating point number that is the EC.
                                      //used to hold a floating point number that is the EC.
                                      //used to hold a floating point number that is the Salinity.
                                      //used to hold a floating point number that is the Specific gravity.
char *EC;
char *TDS;
char *SAL;
char *GRAV;
                                      //char pointer used in string parsing
                                     //char pointer used in string parsing
                                     //char pointer used in string parsing
                                     //char pointer used in string parsing 
void setup(){
    Serial.begin(9600);
    myserial.begin(9600);
    }
 void serialEvent(){
        received_from_computer=Serial.readBytesUntil(13,computerdata,20);
        computerdata[received_from_computer]=0;
        myserial.print(computerdata);
        myserial.print('\r');
       } 
                                     //enable the hardware serial port
                                     //enable the hardware serial port
void loop(){ 
    if((EC_data[0] >= 48) && (EC_data[0] <=57)){
      pars_data();
 }
    else
     Serial.println(EC_data);
 } 
  }
  if(myserial.available() > 0){
    received_from_sensor=myserial.readBytesUntil(13,EC_data,48);
    EC_data[received_from_sensor]=0;
                                                                          //if we see that the EC Circuit has sent a character.
                                                                          /we read the data sent from EC Circuit until we see a <CR>.
                                                                          //We also count how many character have been received.
                                                                          //we add a 0 to the spot in the array just after the last character
                                                                          //we received. This will stop us from transmitting incorrect data
                                                                          //that may have been left in the buffer.
                                                                          //if ec_data[0] is a digit and not a letter
                                                                          //if the data from the EC circuit does not start with a number
                                                                          //transmit that data to the serial monitor.
                                                                                //this interrupt will trigger when the data coming from
                                                                               //the serial monitor(pc/mac/other) is received.
                                                                                //we read the data sent from the serial monitor
                                                                                //(pc/mac/other) until we see a <CR>.
                                                                                //We also count how many characters have been received.
                                                                                //we add a 0 to the spot in the array just after the last
                                                                                //character we received. This will stop us from transmitting
                                                                                //incorrect data that may have been left in the buffer.
                                                                                //we transmit the data received from the serial monitor
                                                                                //(pc/mac/other) through the soft serial port to the EC Circuit.
                                                                                //all data sent to the EC Circuit must end with a <CR>.
  void pars_data(){
 EC=strtok(EC_data, ",");
 TDS=strtok(NULL, ",");
 SAL=strtok(NULL, ",");
      GRAV=strtok(NULL, ",");
      Serial.print("EC:"); 
      Serial.println(EC); 
      Serial.print("TDS:"); 
      Serial.println(TDS); 
      Serial.print("SAL:"); 
      Serial.println(SAL);
      Serial.print("GRAV:");
      Serial.println(GRAV);
                                                    //let's pars the string at each comma.
                                                    //let's pars the string at each comma.
                                                    //let's pars the string at each comma.
                                                    //let's pars the string at each comma.
                                               //We now print each value we parsed sepratly.
                                               //this is the EC value. 
                                               //We now print each value we parsed sepratly.
                                               //this is the TDS value.
                                               //We now print each value we parsed sepratly. 
                                               //this is the salinity value.
                                               //We now print each value we parsed sepratly.
                                               //this is the Specific gravity.
```
Serial.println();

}

//this just makes the output easyer to read.

//factory defaults the EC circuit //send the "X" command to factory reset the device

//get device info //send the "I" command to query the information

//send the "sleep" command to put the EC circuit in a low power state

//turn the LEDs on or off

//if enabled is > 0 //the LED's will turn ON //if enabled is 0 //the LED's will turn OFF

//here are some functions you might find useful //these functions are not enabled

### /\*

void ECFactoryDefault(){ myserial.print("X\r");}

void read\_info(){ myserial.print("I\r");}

void sleep(){ myserial.print("sleep\r");}

void ECSetLEDs(byte enabled) { if(enabled) myserial.print("L,1\r"); else myserial.print("L,0\r"); }

\*/

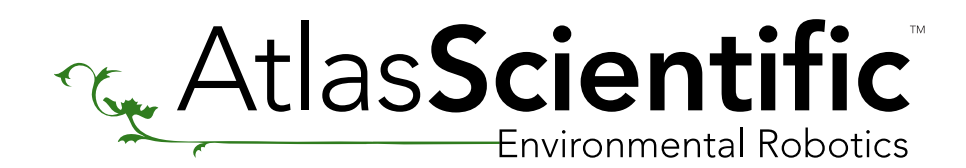

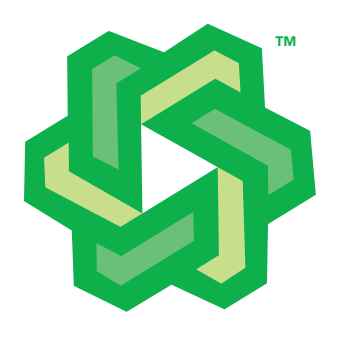

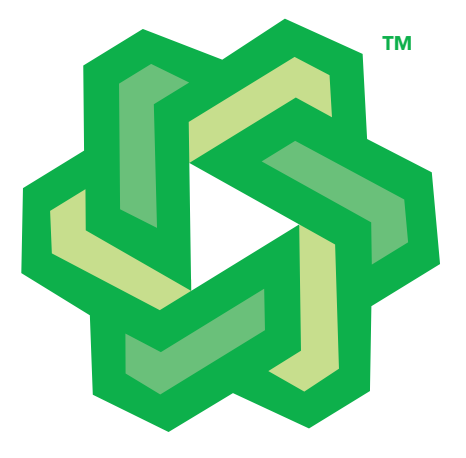

//As of 11/6/14 the default baud rate has changed to 9600. //The old default baud rate was 38400.

# Arduino E.C. Sample Code

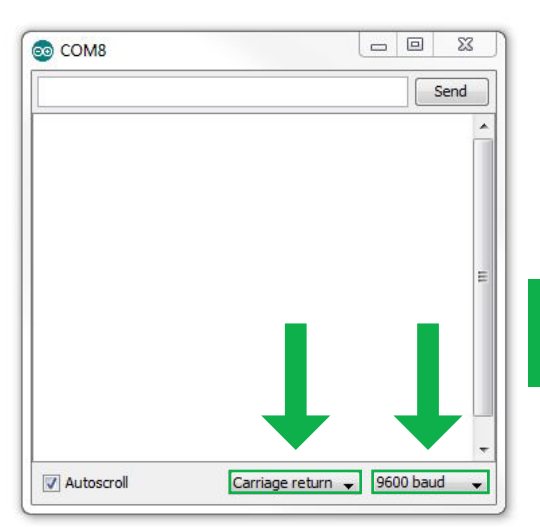